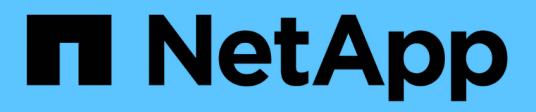

## **Prepárese para la puesta en marcha**

SnapManager for SAP

NetApp April 19, 2024

This PDF was generated from https://docs.netapp.com/es-es/snapmanager-sap/unix-installation-7mode/reference-smsap-isg-snapmanager-licensing.html on April 19, 2024. Always check docs.netapp.com for the latest.

# **Tabla de contenidos**

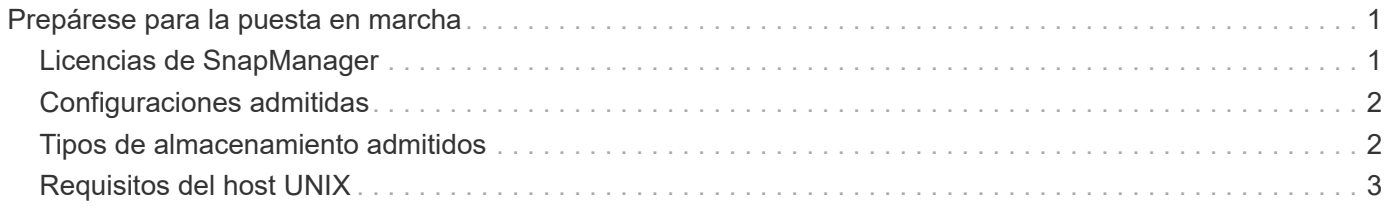

# <span id="page-2-0"></span>**Prepárese para la puesta en marcha**

Antes de implementar SnapManager, debe asegurarse de que el sistema de almacenamiento y los hosts UNIX cumplen con los requisitos mínimos de recursos.

#### **Pasos**

- 1. Compruebe que tiene las licencias necesarias.
- 2. Compruebe las configuraciones admitidas.
- 3. Compruebe los tipos de almacenamiento admitidos.
- 4. Verificar que los hosts UNIX cumplen los requisitos de SnapManager.

## <span id="page-2-1"></span>**Licencias de SnapManager**

Se requieren una licencia de SnapManager y varias licencias de sistema de almacenamiento para habilitar las operaciones de SnapManager. La licencia de SnapManager está disponible en dos modelos de licencia: *Por servidor y licencia*, en los que reside la licencia de SnapManager en cada host de bases de datos; y *por sistema de almacenamiento, licencia*, en los que reside la licencia de SnapManager en el sistema de almacenamiento.

Los requisitos de licencia de SnapManager son los siguientes:

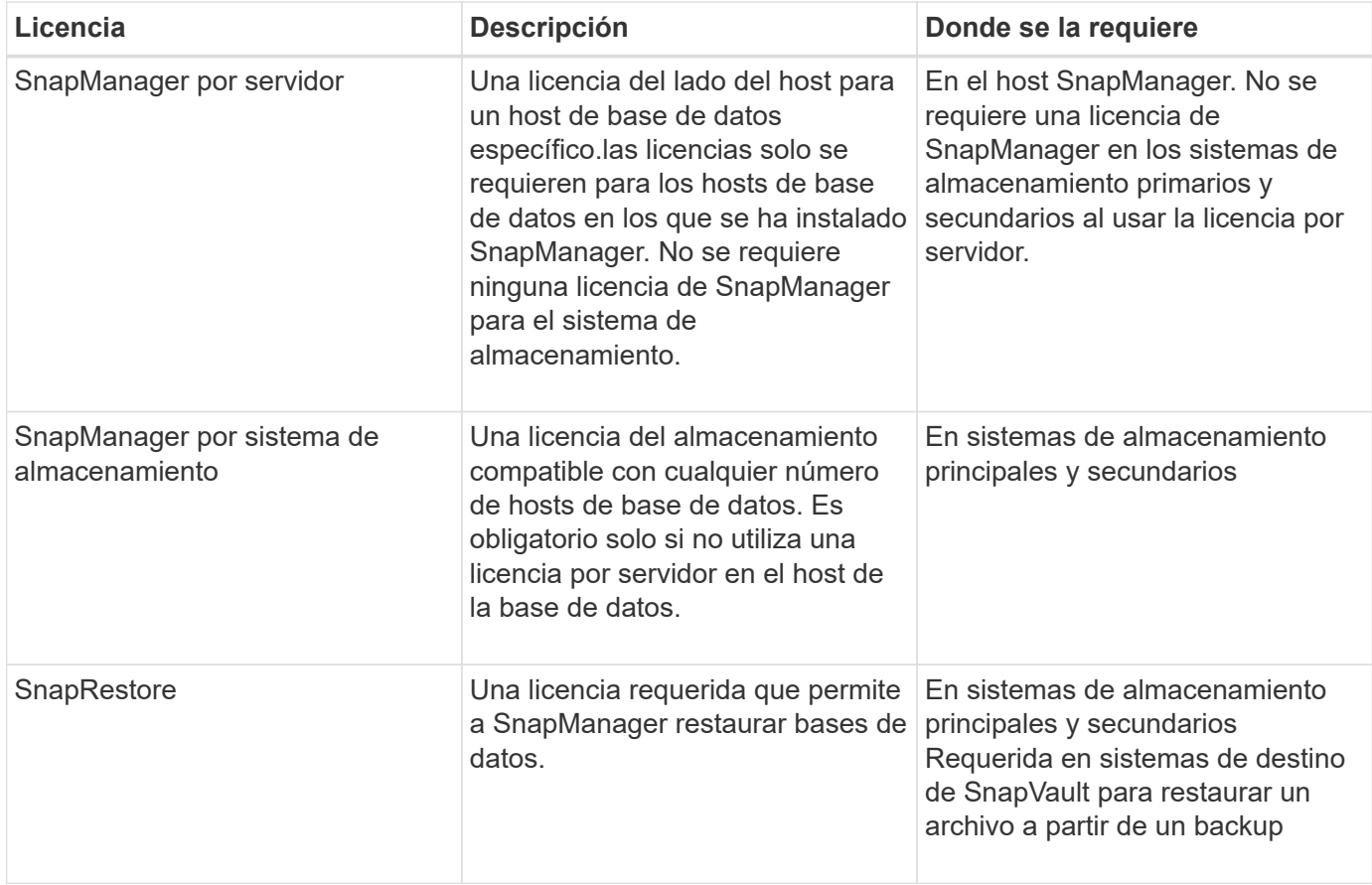

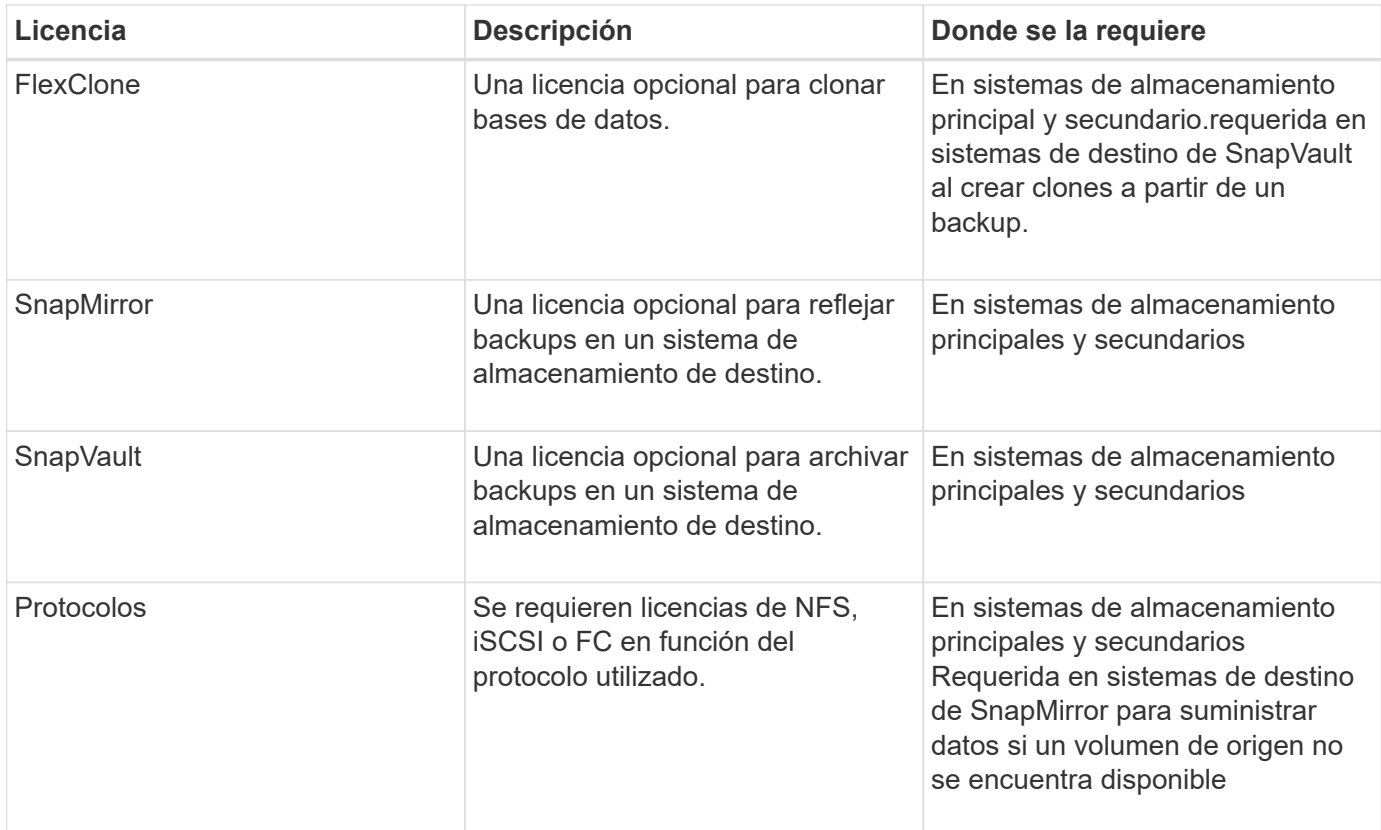

### <span id="page-3-0"></span>**Configuraciones admitidas**

Los hosts en los que está instalando SnapManager deben cumplir con los requisitos especificados de software, explorador, base de datos y sistema operativo. Debe verificar la compatibilidad de la configuración antes de instalar o actualizar SnapManager.

Para obtener información acerca de las configuraciones admitidas, consulte ["Herramienta de matriz de](http://mysupport.netapp.com/matrix) [interoperabilidad".](http://mysupport.netapp.com/matrix)

#### **Información relacionada**

["Herramienta de matriz de interoperabilidad de NetApp"](http://mysupport.netapp.com/matrix)

### <span id="page-3-1"></span>**Tipos de almacenamiento admitidos**

SnapManager admite una amplia variedad de tipos de almacenamiento en máquinas físicas y virtuales. Es necesario verificar la compatibilidad de su tipo de almacenamiento antes de instalar o actualizar SnapManager.

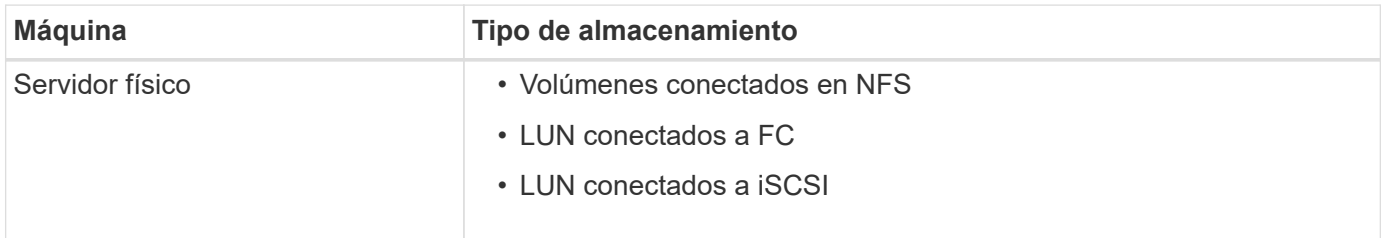

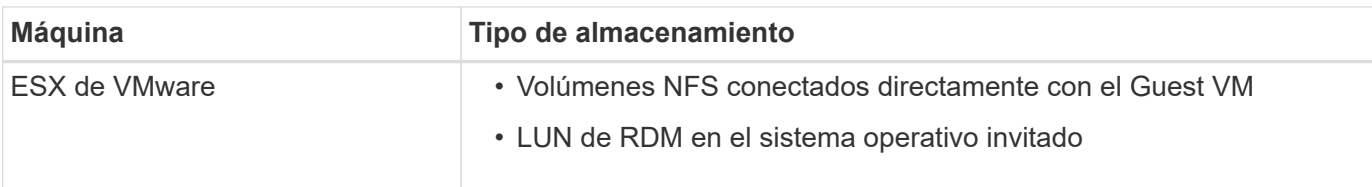

## <span id="page-4-0"></span>**Requisitos del host UNIX**

Debe instalar SnapManager para SAP en cada host donde esté alojada la base de datos de la que desea realizar el backup. Debe asegurarse de que los hosts cumplan con los requisitos mínimos de la configuración de SnapManager.

- Debe instalar SnapDrive en el host de la base de datos antes de instalar SnapManager.
- Puede instalar SnapManager en equipos físicos o virtuales.
- Debe instalar la misma versión de SnapManager en todos los hosts que compartan el mismo repositorio.
- Debe instalar el parche de Oracle 13366202 Si utiliza bases de datos de Oracle 11.2.0.2 o 11.2.0.3.

Si usa DNFS, también debe instalar los parches enumerados en el informe My Oracle Support (MOS) 1495104.1 para un rendimiento y estabilidad máximos.

Para utilizar la interfaz gráfica de usuario (GUI) de SnapManager, debe tener un host ejecutándose en una de las siguientes plataformas. La GUI también requiere que Java Runtime Environment (JRE) 1.8 esté instalado en el host.

- Red Hat Enterprise Linux
- Oracle Enterprise Linux
- SUSE Enterprise Linux
- Solaris SPARC, x86 y x86\_64
- IBM AIX

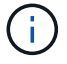

SnapManager también funciona en el entorno virtualizado de VMware ESX.

#### **Información de copyright**

Copyright © 2024 NetApp, Inc. Todos los derechos reservados. Imprimido en EE. UU. No se puede reproducir este documento protegido por copyright ni parte del mismo de ninguna forma ni por ningún medio (gráfico, electrónico o mecánico, incluidas fotocopias, grabaciones o almacenamiento en un sistema de recuperación electrónico) sin la autorización previa y por escrito del propietario del copyright.

El software derivado del material de NetApp con copyright está sujeto a la siguiente licencia y exención de responsabilidad:

ESTE SOFTWARE LO PROPORCIONA NETAPP «TAL CUAL» Y SIN NINGUNA GARANTÍA EXPRESA O IMPLÍCITA, INCLUYENDO, SIN LIMITAR, LAS GARANTÍAS IMPLÍCITAS DE COMERCIALIZACIÓN O IDONEIDAD PARA UN FIN CONCRETO, CUYA RESPONSABILIDAD QUEDA EXIMIDA POR EL PRESENTE DOCUMENTO. EN NINGÚN CASO NETAPP SERÁ RESPONSABLE DE NINGÚN DAÑO DIRECTO, INDIRECTO, ESPECIAL, EJEMPLAR O RESULTANTE (INCLUYENDO, ENTRE OTROS, LA OBTENCIÓN DE BIENES O SERVICIOS SUSTITUTIVOS, PÉRDIDA DE USO, DE DATOS O DE BENEFICIOS, O INTERRUPCIÓN DE LA ACTIVIDAD EMPRESARIAL) CUALQUIERA SEA EL MODO EN EL QUE SE PRODUJERON Y LA TEORÍA DE RESPONSABILIDAD QUE SE APLIQUE, YA SEA EN CONTRATO, RESPONSABILIDAD OBJETIVA O AGRAVIO (INCLUIDA LA NEGLIGENCIA U OTRO TIPO), QUE SURJAN DE ALGÚN MODO DEL USO DE ESTE SOFTWARE, INCLUSO SI HUBIEREN SIDO ADVERTIDOS DE LA POSIBILIDAD DE TALES DAÑOS.

NetApp se reserva el derecho de modificar cualquiera de los productos aquí descritos en cualquier momento y sin aviso previo. NetApp no asume ningún tipo de responsabilidad que surja del uso de los productos aquí descritos, excepto aquello expresamente acordado por escrito por parte de NetApp. El uso o adquisición de este producto no lleva implícita ninguna licencia con derechos de patente, de marcas comerciales o cualquier otro derecho de propiedad intelectual de NetApp.

Es posible que el producto que se describe en este manual esté protegido por una o más patentes de EE. UU., patentes extranjeras o solicitudes pendientes.

LEYENDA DE DERECHOS LIMITADOS: el uso, la copia o la divulgación por parte del gobierno están sujetos a las restricciones establecidas en el subpárrafo (b)(3) de los derechos de datos técnicos y productos no comerciales de DFARS 252.227-7013 (FEB de 2014) y FAR 52.227-19 (DIC de 2007).

Los datos aquí contenidos pertenecen a un producto comercial o servicio comercial (como se define en FAR 2.101) y son propiedad de NetApp, Inc. Todos los datos técnicos y el software informático de NetApp que se proporcionan en este Acuerdo tienen una naturaleza comercial y se han desarrollado exclusivamente con fondos privados. El Gobierno de EE. UU. tiene una licencia limitada, irrevocable, no exclusiva, no transferible, no sublicenciable y de alcance mundial para utilizar los Datos en relación con el contrato del Gobierno de los Estados Unidos bajo el cual se proporcionaron los Datos. Excepto que aquí se disponga lo contrario, los Datos no se pueden utilizar, desvelar, reproducir, modificar, interpretar o mostrar sin la previa aprobación por escrito de NetApp, Inc. Los derechos de licencia del Gobierno de los Estados Unidos de América y su Departamento de Defensa se limitan a los derechos identificados en la cláusula 252.227-7015(b) de la sección DFARS (FEB de 2014).

#### **Información de la marca comercial**

NETAPP, el logotipo de NETAPP y las marcas que constan en <http://www.netapp.com/TM>son marcas comerciales de NetApp, Inc. El resto de nombres de empresa y de producto pueden ser marcas comerciales de sus respectivos propietarios.